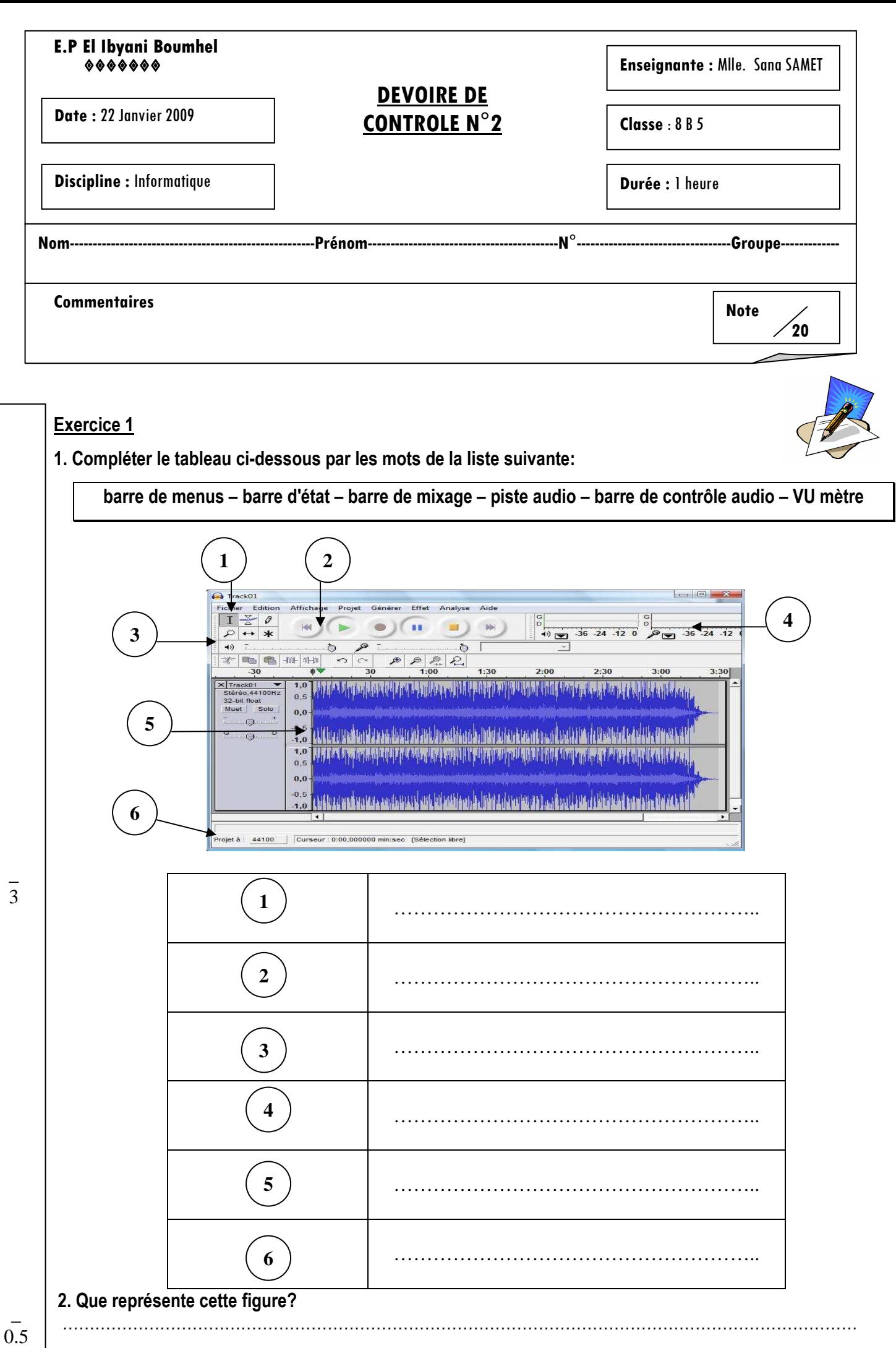

## **Exercice 2**

## **Evaluer les propositions suivantes par vrai ou faux et corriger celles qui sont fausses:**

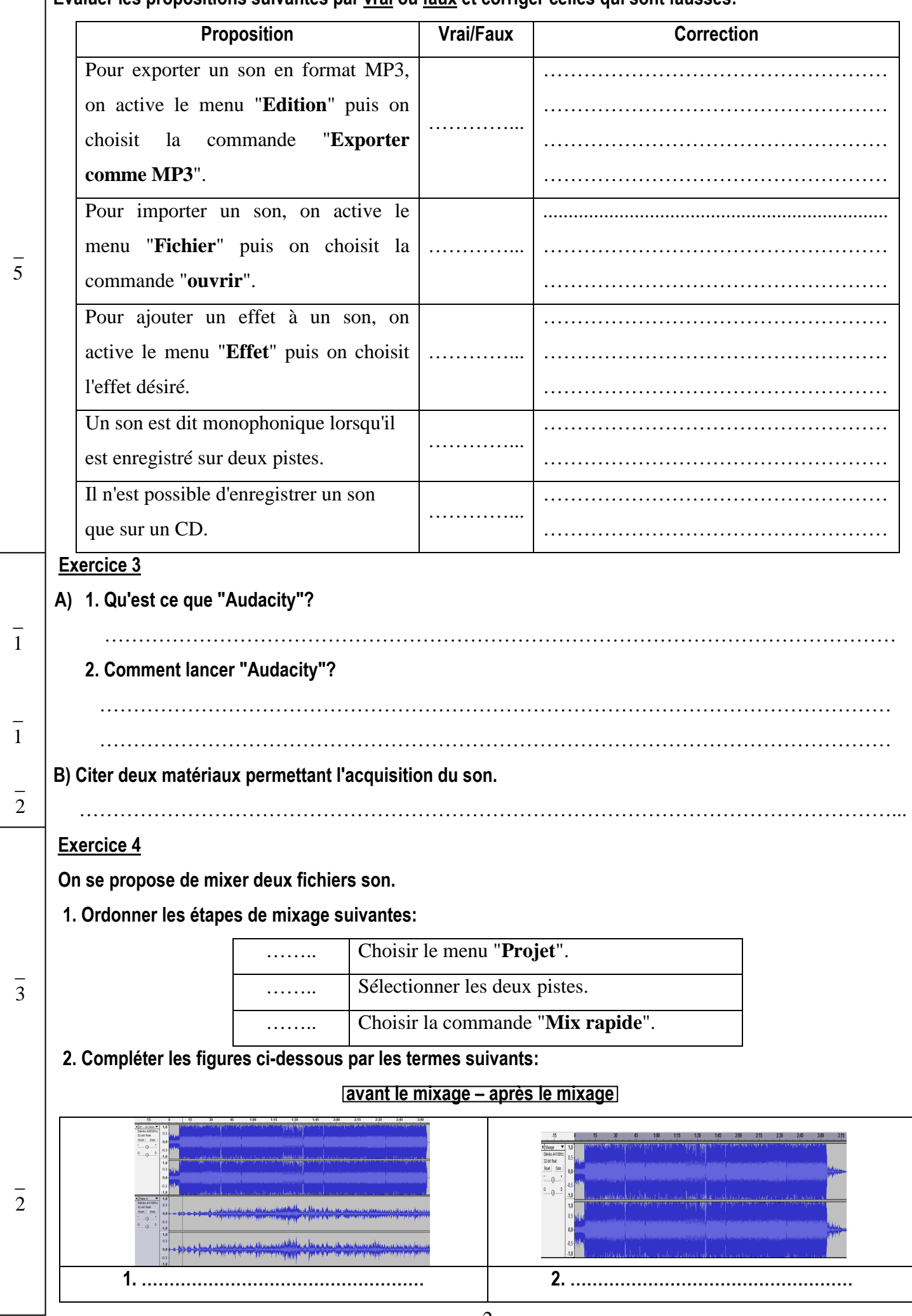

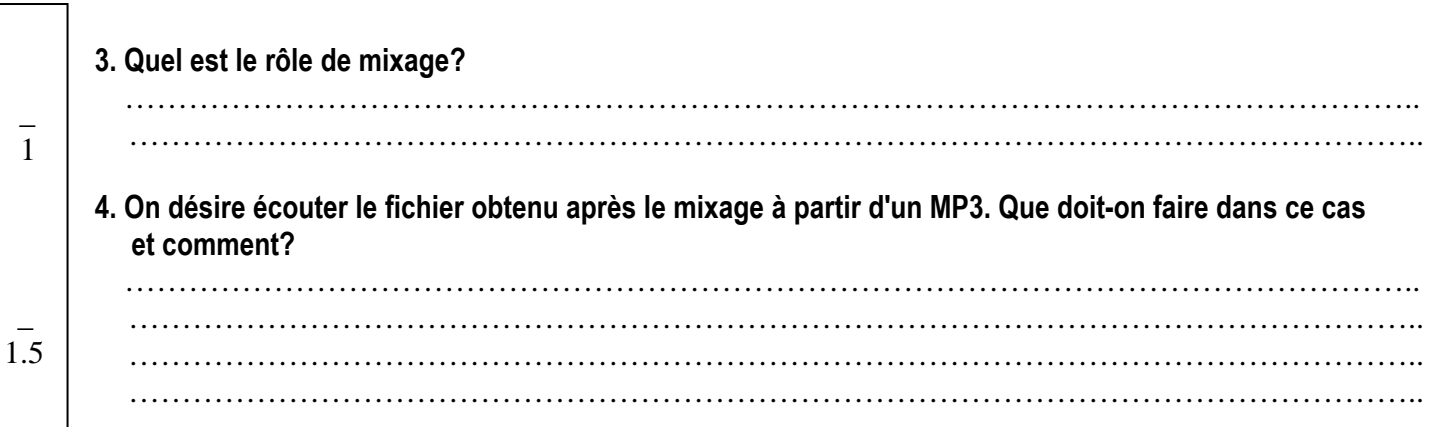

Bon travail...